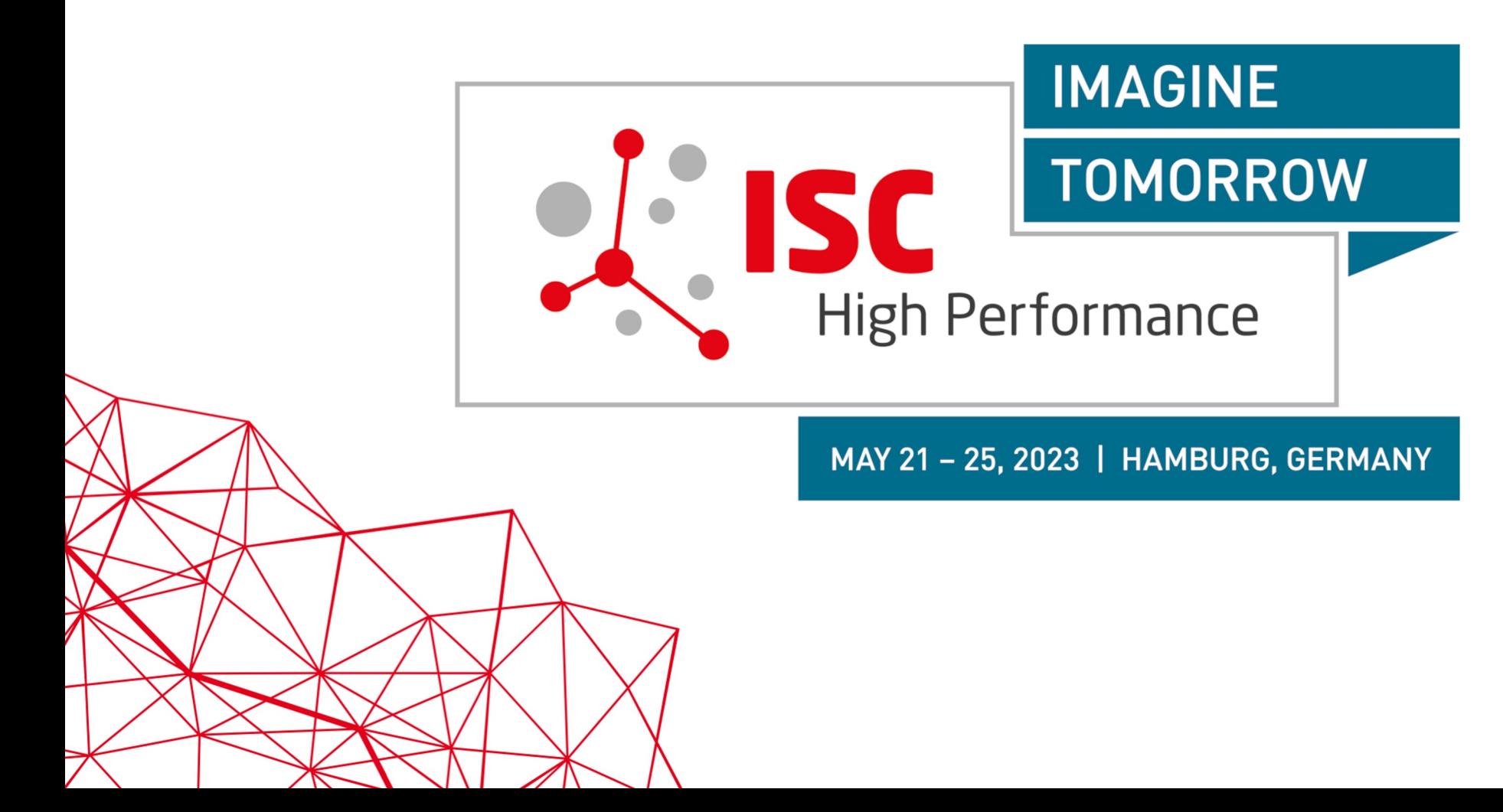

# Illuminating the I/O Optimization Path of Scientific Applications

#### Hammad Ather, Jean Luca Bez, Boyana Norris, Suren Byna

ISC HPC 2023

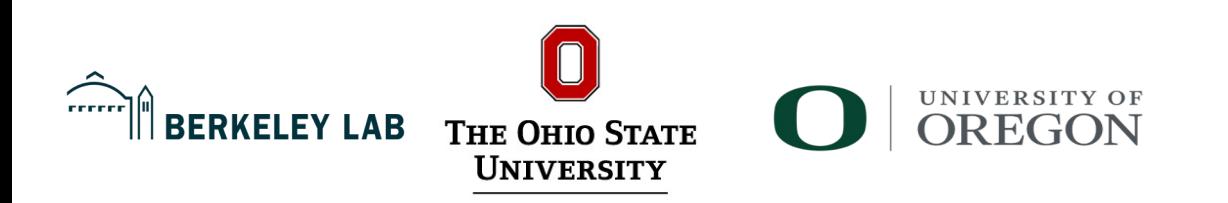

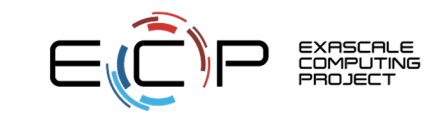

#### HPC I/O stack – Complex interdependencies among layers

 $\bullet$  HPC I/O stack  $\rightarrow$  **complex** 

● Large **tuning parameter space**

● **I/O profiling tools** for understanding I/O performance

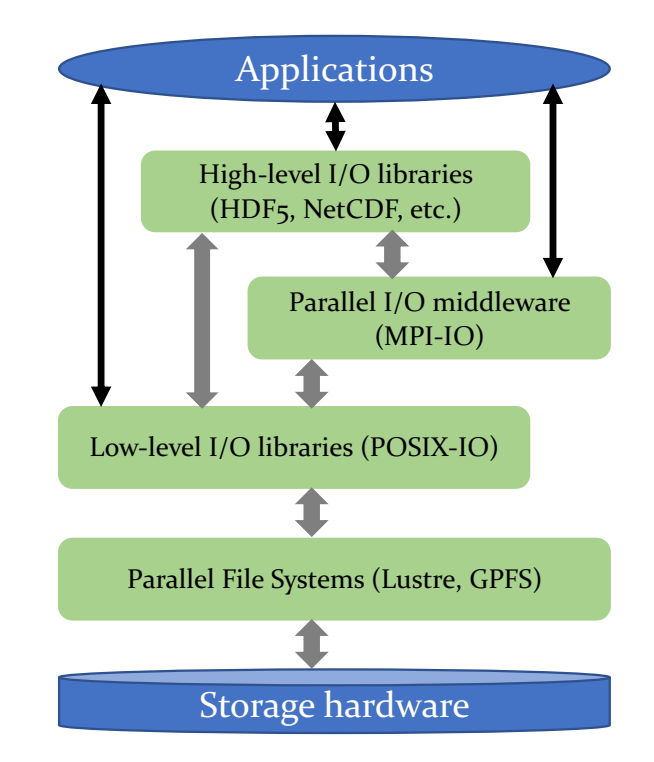

#### Understanding I/O performance – Darshan and DXT

- 
- **Darshan** is a lightweight HPC I/O profiling tool
- **Darshan Extended Trace (DXT)**
	- **Fine grain** view of the application behavior
	- **Interface** (POSIX or MPI-IO), **operation** (read/write)
	- MPI Rank, segment, offset, request size
	- Start and end timestamp
- **Challenge:** How to visualize and extract insights from DXT data?
	- Identify I/O bottlenecks
	- Optimize the application

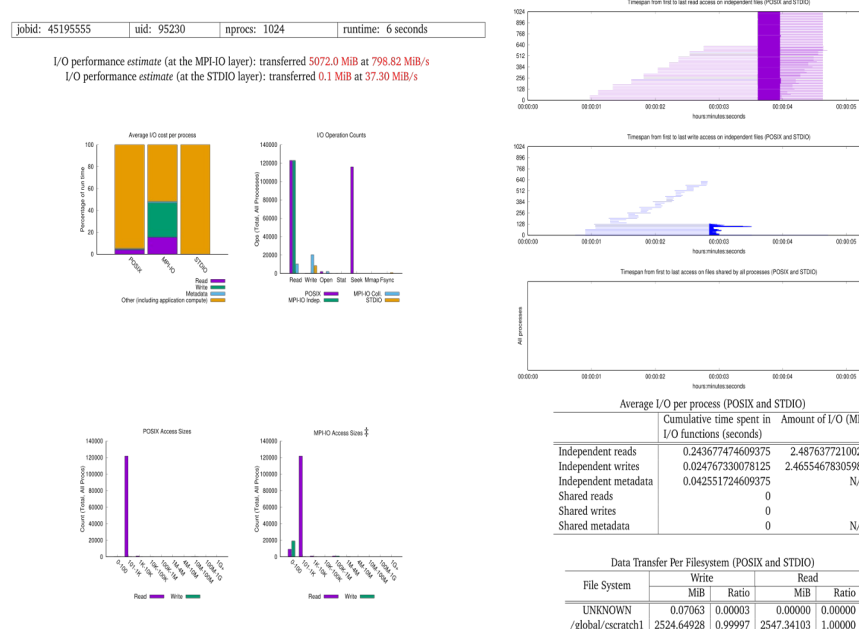

8\_benchmark\_parallel (8/6/2021)

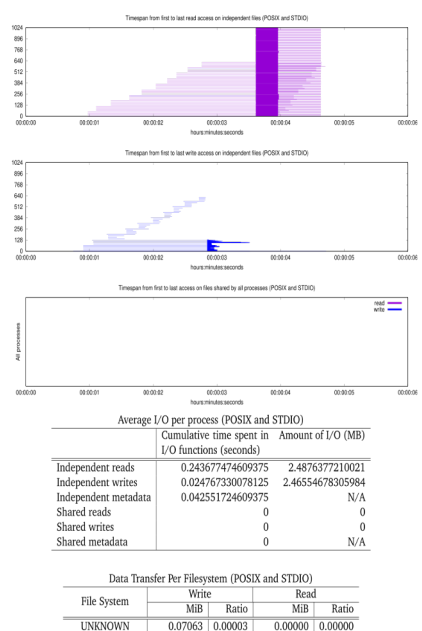

8\_benchmark\_parallel (8/6/2021)

/global/cscratch1/sd/jeanbez/paper/openPMD-api-build/bin/8.benchmark.parallel

/elobal/escratch1/sd/ieanbez/paper/openPMD-api-build/bin/8.benchmark.parallel

3 of 4

# DXT POSIX module data

# DXT, file\_id: 5076057741753365924, file\_name: /qlobal/cscratch1/sd/tonglin/data\_e2e/3d\_28\_16\_16\_32\_32\_32-36745115-1-nodes.nc4

# DXT, rank: 0, hostname: nid00604

# DXT. write count: 10249. read count: 0

# DXT, mnt pt: /qlobal/cscratch1, fs type: lustre

# DXT, Lustre stripe size: 16777216, Lustre stripe count: 244

# DXT. Lustre OST obdidx: 132 52 146 214 86 200 176 24 16 6 224 76 90 198 190 112 114 58 78 102 74 32 68 36 48 208 30 194 238 182 126 96 28 142 188 34 44 22 164 54 140 92 110 20 156 62 72 150 84 144 94 128 38 202 8 148 134 158 186 98 46 138 154 168 108 82 106 80 0 136 210 118 4 10 40 14 184 196 172 18 12 174 116 162 64 120 50 166 56 26 192 180 178 104 170 124 42 122 152 130 70 100 160 88 247 243 227 219 215 177 233 221 223 207 89 229 91 213 237 199 205 245 209 193 155 189 123 149 211 169 235 145 201 81 157 21 97 165 175 179 143 161 31 53 41 181 231 225 183 67 129 119 85 71 77 5 29 107 61 9 113 11 147 103 13 111 133 33 63 121 127 141 35 93 101 109 75 23 99 117 167 49 185 115 7 135 3 57 95 43 27 191 1 163 51 15 153 187 55 151 239 79 25 137 47 217 17 39 59 171 69 173 37 203 125 131 87 19 195 65 45 139 105 241 83 159 73 197 2 216 234 218 222 246 220 226 232 244 206 212 236 228 240 242

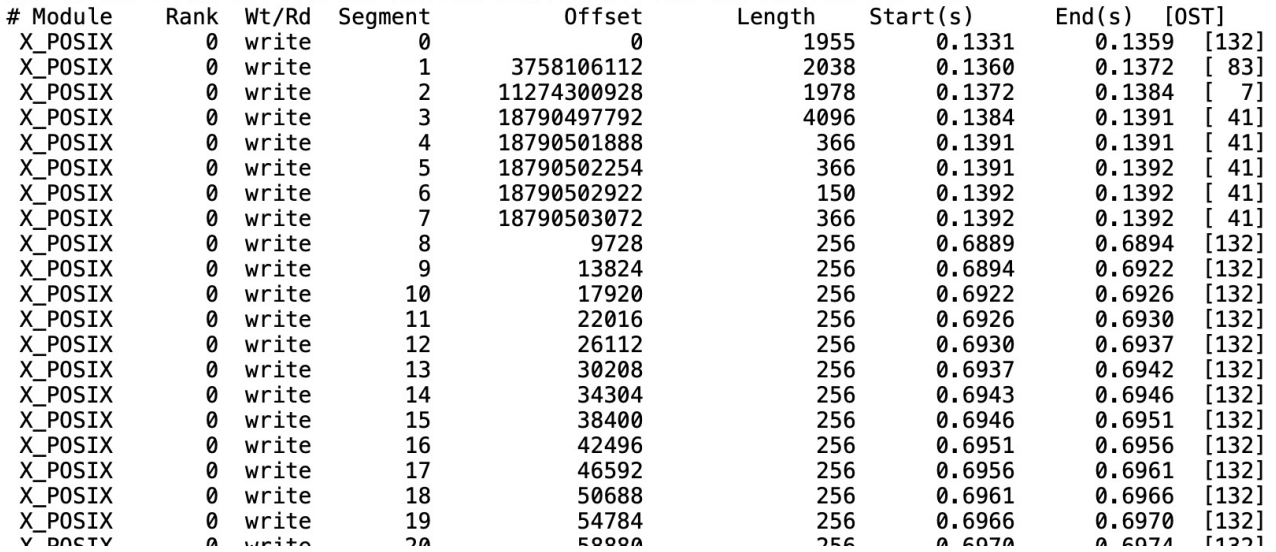

# 

DXT MPIIO module data

# 

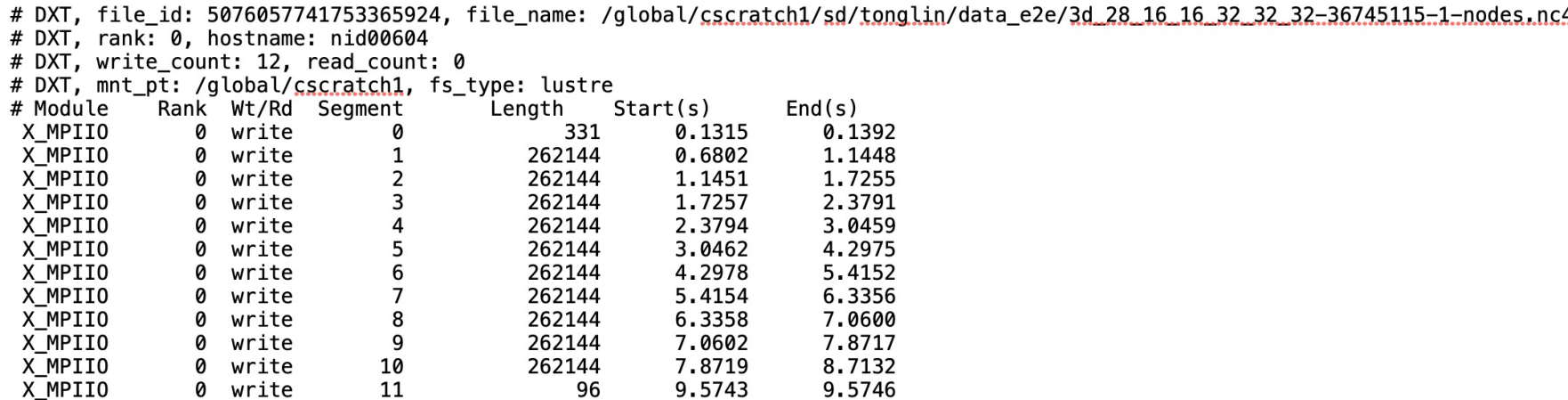

More details on Darshan Utilities:

https://www.mcs.anl.gov/research/projects/darshan/docs/darshanutil.html

## Missing dots in tuning I/O

- Despite the availability of fine grain traces
	- Gaps between **trace collection, analysis, and tuning**

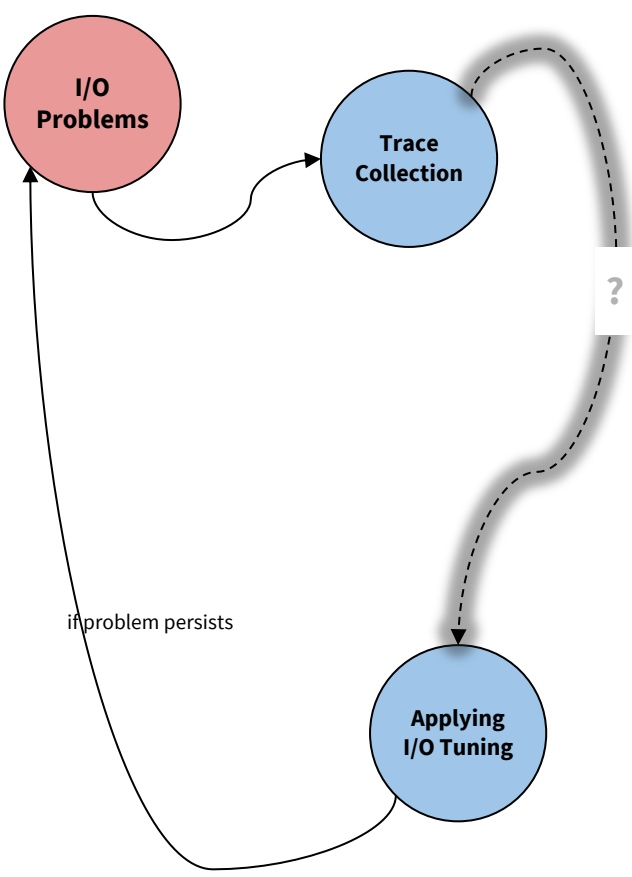

# Closing the translation gap

• A solution to close this gap

requires

- **Analysis** of collected metrics and traces
- **Diagnosis of root causes** of poor performance
- **Recommend** performance improving solutions

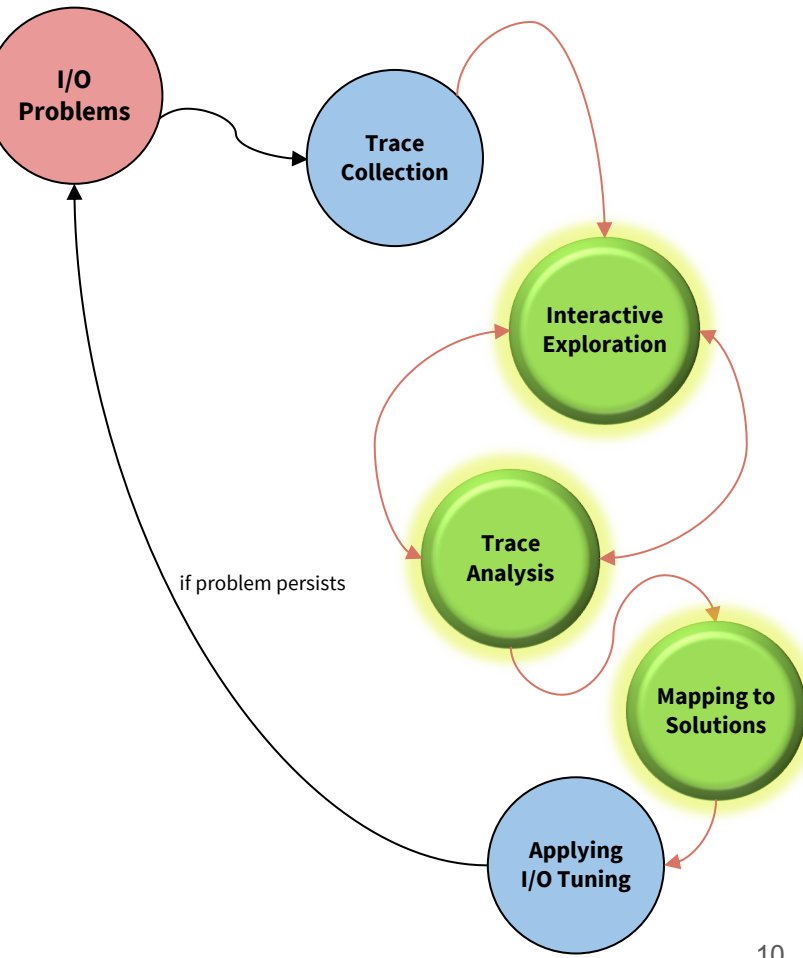

#### Envisioning a solution – Based on visualization and guidance

- Provide **interactive visualization** based on I/O trace files
- Display **contextual information** about I/O calls
- Understand how the application issues its **I/O requests over time**
- **Observe transformations** as the requests traverse the I/O software stack
- Detect and characterize the **distinct I/O phases** of an application
- Understand how the **ranks access the file system** in I/O operations
- Provide an extensible **community-driven framework**
- **Identify** and **highlight** common root causes of **I/O performance problems**
- Provide a **set of actionable items** based on the detected I/O bottlenecks

#### Drishti: Guiding end-users in the I/O optimization journey

- Sanskrit word; meaning **'focused gaze'**
- **Interactive web based log** analysis framework to visualize **Darshan DXT** logs
	- Pinpoint root causes of I/O performance problems
	- Provide a set of actionable recommendations

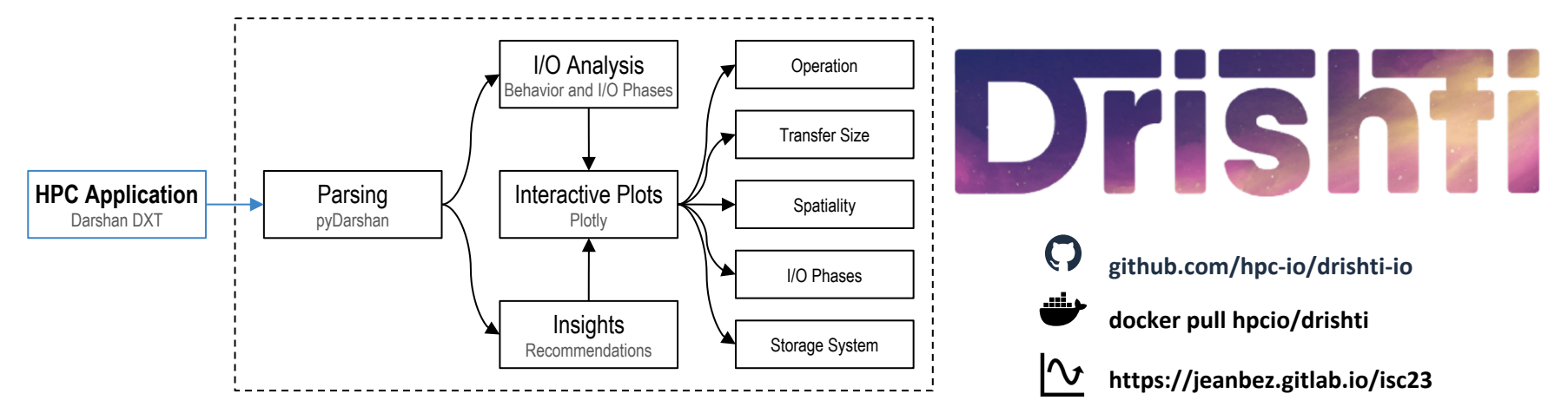

#### Extracting I/O Behavior from Traces

- Command line solution named **darshan-dxt-parser**
	- Parsed data -> Textual format -> CSV
- As an alternative, we explore the novel **PyDarshan**
	- Provides interface to binary Darshan log files -> Pandas dataframe
	- PyDarshan has shortcomings too
		- Loop over all the ranks to get a rectangular structure

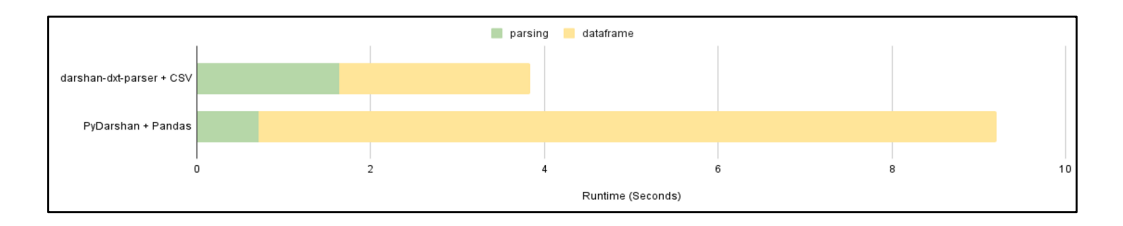

### Interactively Exploring I/O Behavior

- **Static plots** limited in the information they represent
	- Space constraints
	- Pixel resolution
- We consider two solutions
	- **R** using **ggplot2**
	- **Python** using **plotly**
- Opted to rely on PyDarshan and plotly
	- Performance speedup
	- Modularity

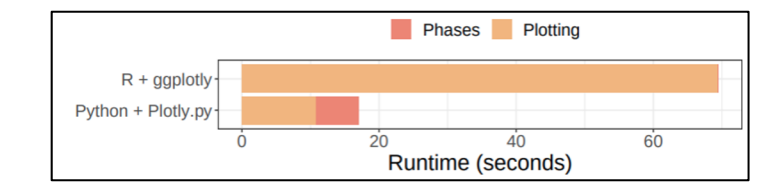

#### I/O Operations

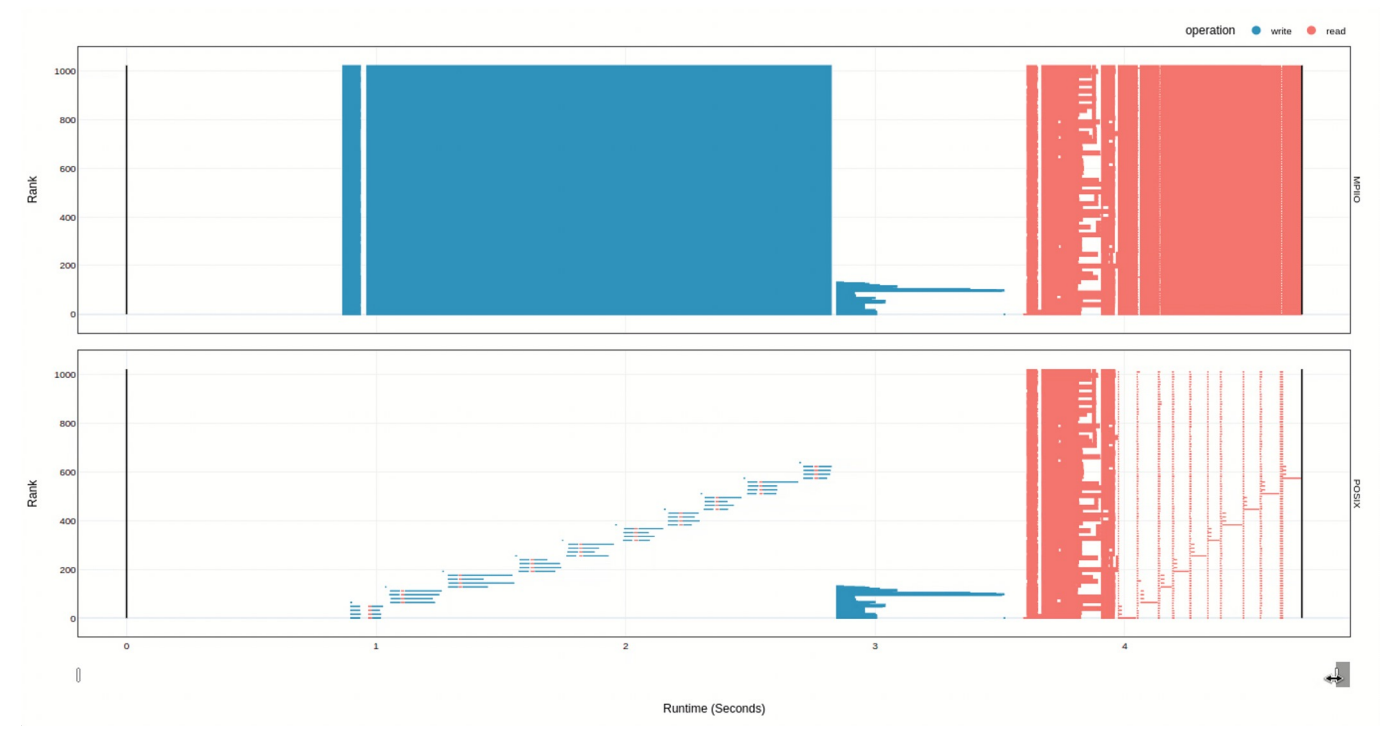

**Explore** the timeline by **zooming in and out** and observing how the **MPI-IO** calls are translated to the **POSIX** layer. Visualize relevant information in the context of each I/O call (rank, operation, duration, request size, and OSTs if Lustre) by hovering over a given operation. The matrix of the state of the state of the state of the state of the state of the state of the state of the state of the state of the state of the state of the state of

#### Data Transfers

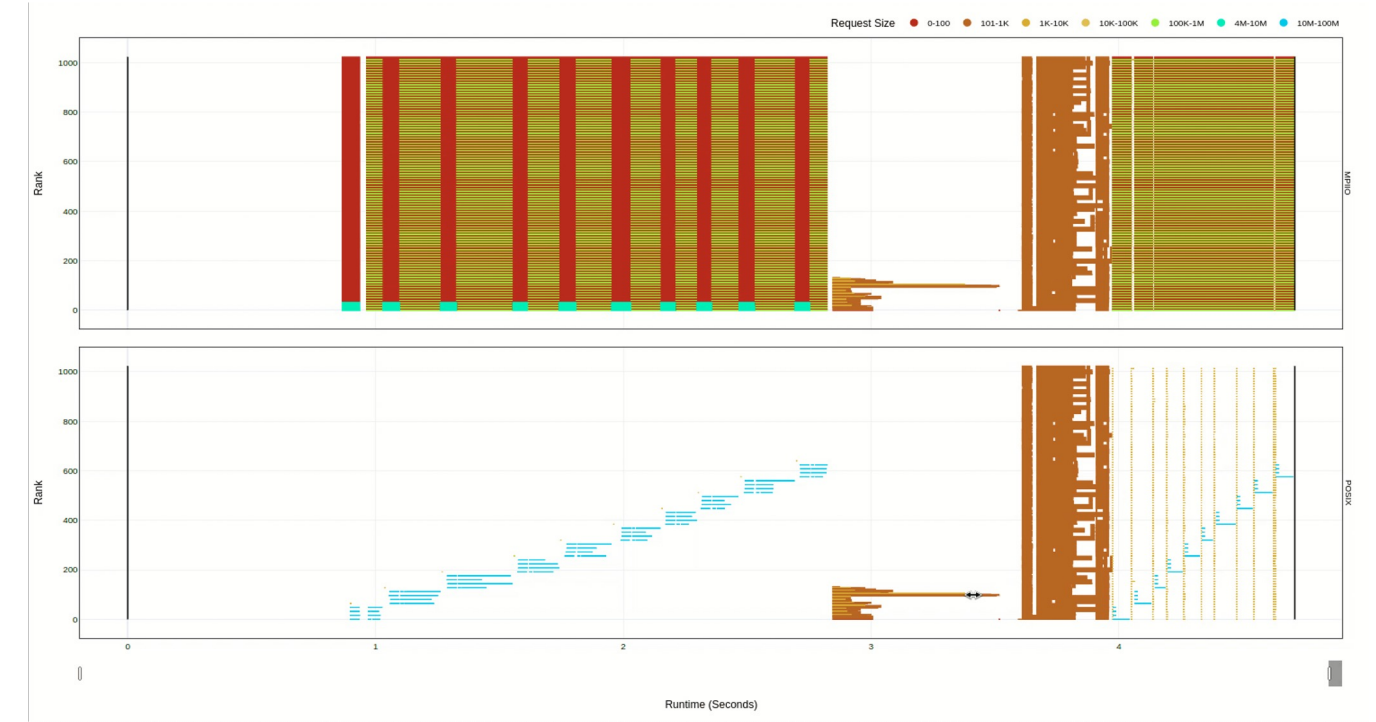

Explore the operations by size in **POSIX** and **MPI**-**IO**. You can, for instance, identify small or metadata operations from this visualization.

#### Spatiality

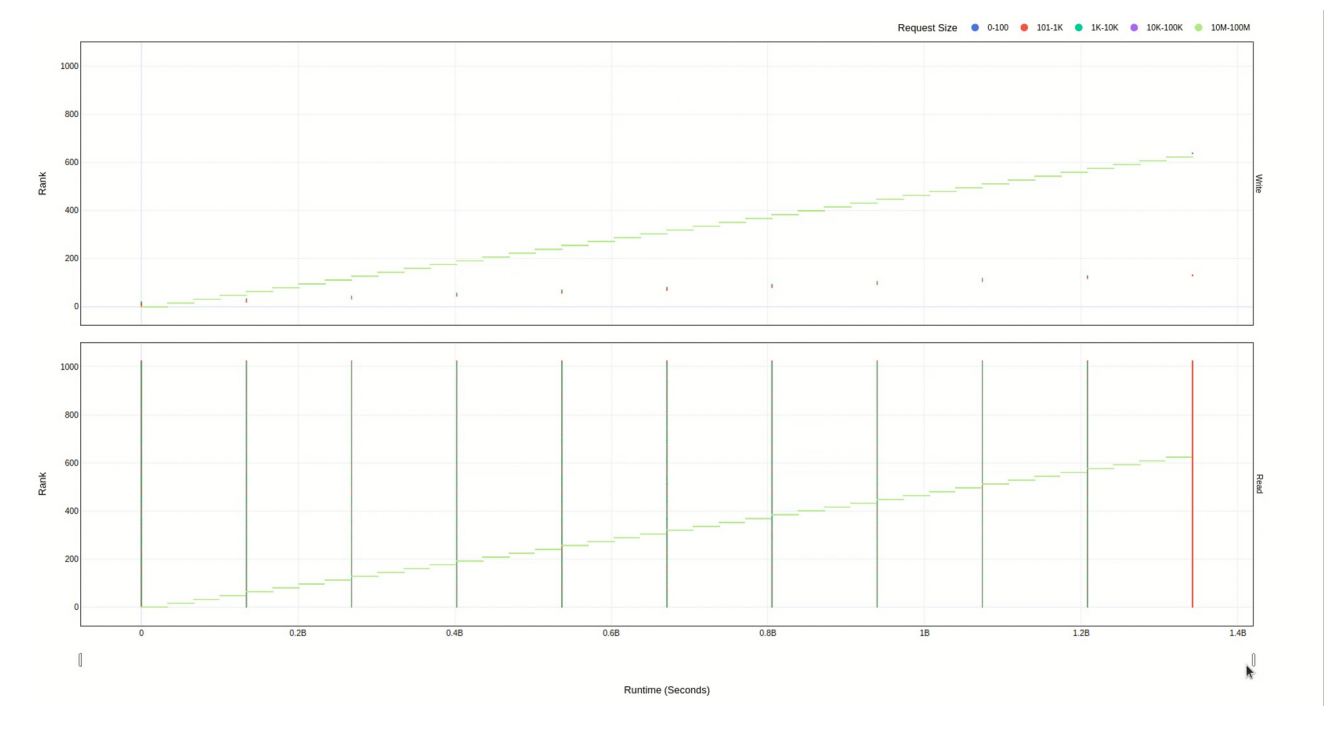

Explore the **spatiality** of accesses in file by each rank with contextual information.

#### Focused Operation View

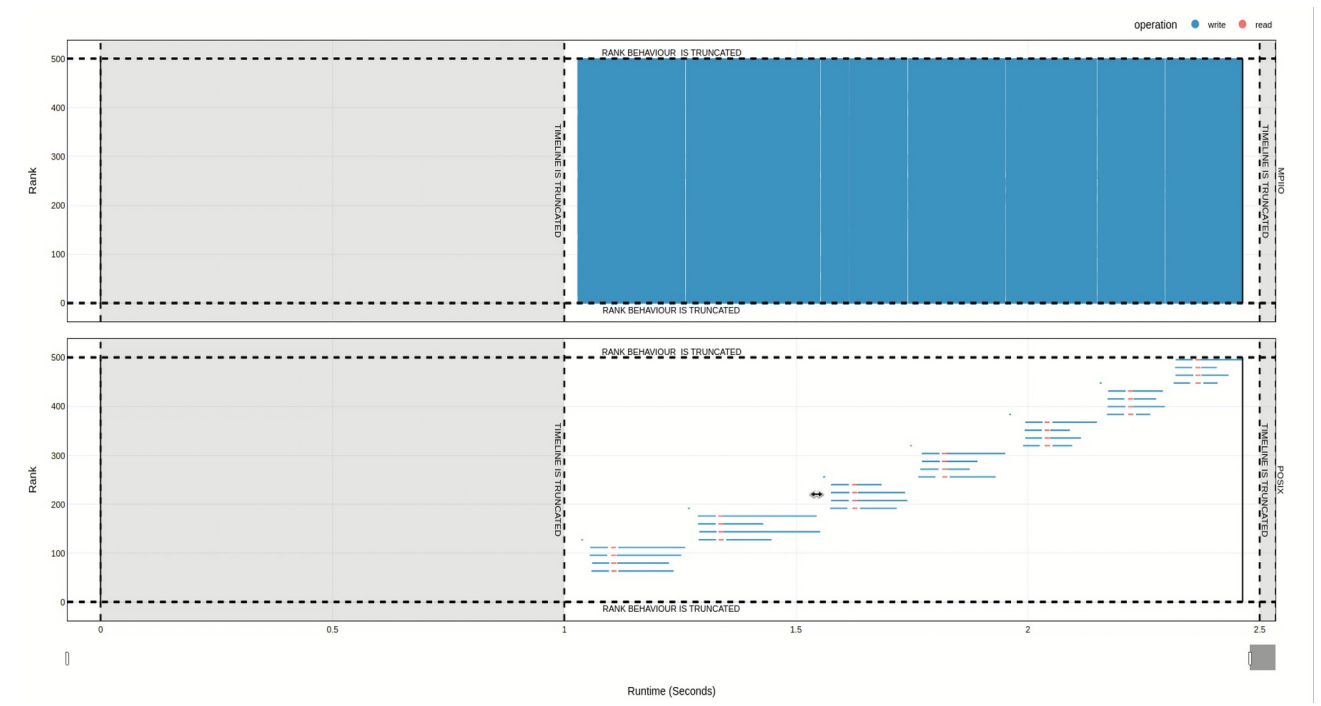

**Explore** the timeline by **zooming in and out** and observing how the **MPI-IO** calls are translated to the **POSIX** layer. Visualize relevant information in the context of each I/O call (rank, operation, duration, request size, and OSTs if Lustre) by hovering over a given operation. The matrix of the state of the state of the state of the sta

#### Automatic Detection of I/O Bottlenecks

- Variety of tools that seek to analyze performance
	- Neither provide support for auto detection of I/O bottlenecks
- Drishti provides framework which provides
	- Actionable set of recommendations in form of a **report**
	- **Multi layered plots** to diagnose and highlight bottlenecks

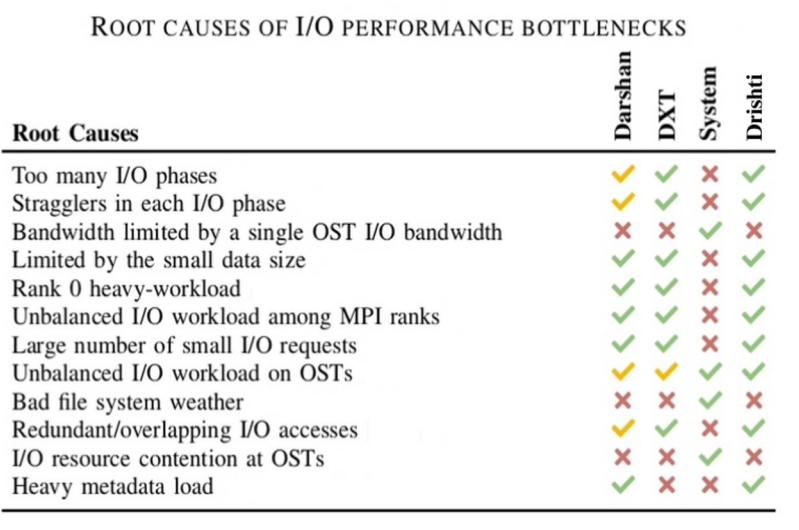

#### Drishti Reports

- Relies on **counters** available in Darshan profiling logs
- Detects typical I/O performance pitfalls
	- Based on **32 checks** covering common I/O performance pitfalls
- Insights classified into **four** categories
	- **HIGH, WARN, OK, INFO**
- Provides recommendations in form of a **report**

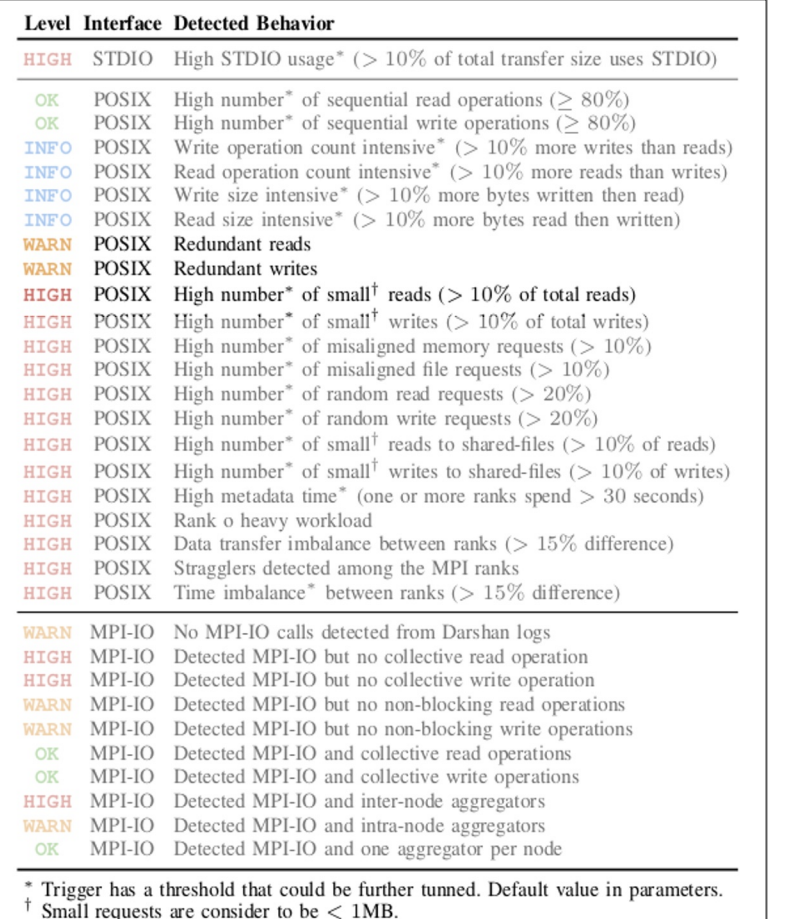

 $\overline{\phantom{1}}$ 

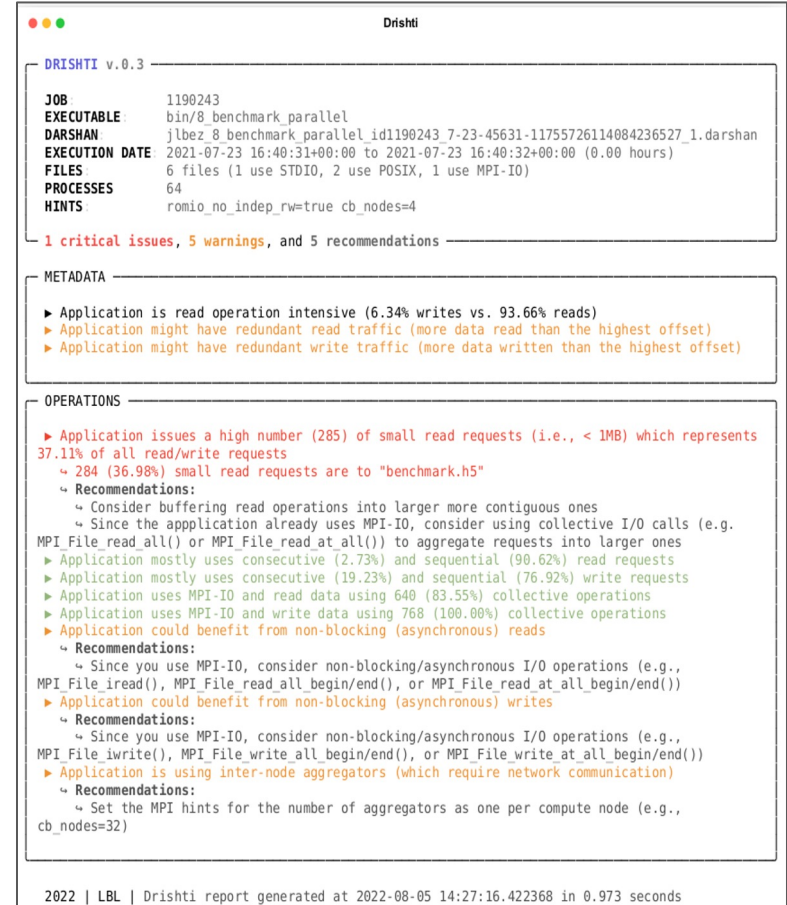

#### Exploring I/O Phases and Bottlenecks

- I/O phase is a **time period** where an application is accessing its data
- Factors outside an application's scope could cause an I/O phase to take longer
	- Network Interference
	- Storage system congestion
- Drishti adds an **interactive visualization** to detect I/O phases based on DXT trace data
	- Multi layered plots to detect workload imbalance and rank 0 heavy workload
- Gives a detailed picture of I/O phases and I/O patterns in the data
	- Helpful in extracting information related **bottlenecks** such as stragglers

### Exploring I/O Phases and Bottlenecks (contd … )

- Finding I/O phases is **not a trivial task** due the sheer amount of data
	- Millions of operations in order of milliseconds
- We use **PyRanges** to find similar and overlapping behavior between ranks
	- PyRanges is a genomics library used for handling genomic intervals
	- Use a threshold value to merge I/O phases closer to each other
- While computing I/O phases, we keep track of the **duration** between each I/O phase
	- **Threshold** to merge I/O phases close to each other

#### Exploring I/O Phases and Bottlenecks (contd … )

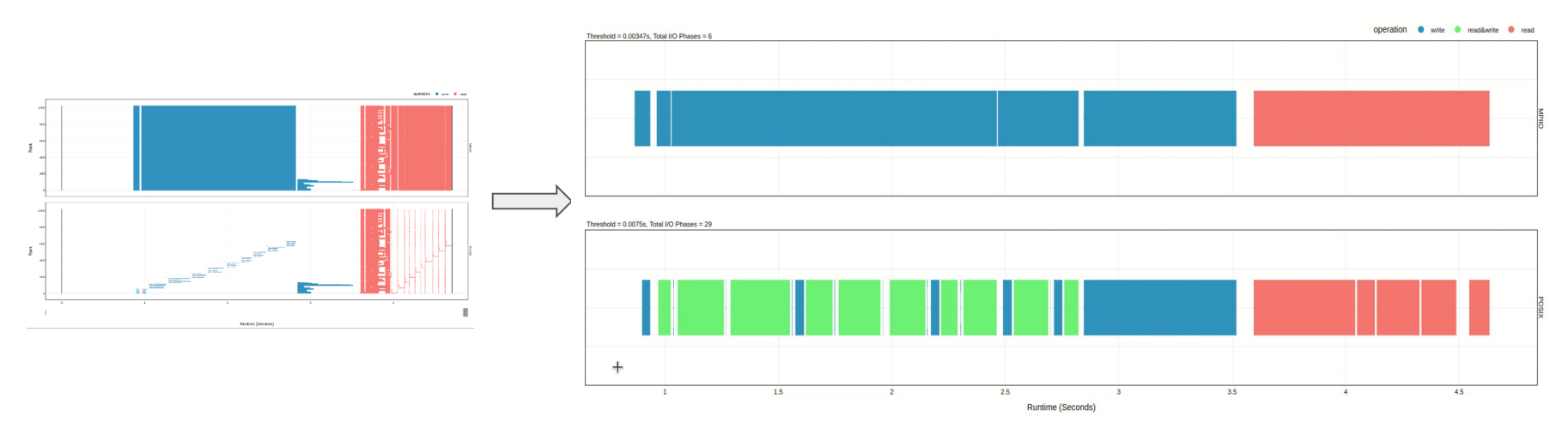

**Explore** the **I/O phases** of the application. Contextual information like the **fastest rank, fastest rank duration, slowest rank**, and **slowest rank duration** are available when hovering over an I/O phase.

### Exploring I/O Phases and Bottlenecks (contd … )

- I/O stragglers in each phase could define a **critical path** impairing performance
- **Exclusive plot** to highlight the I/O phases and fast and straggler in each phase
	- Handle each interface separately
- Detect **slow ranks** across the entire execution or storage servers

#### **Stragglers**

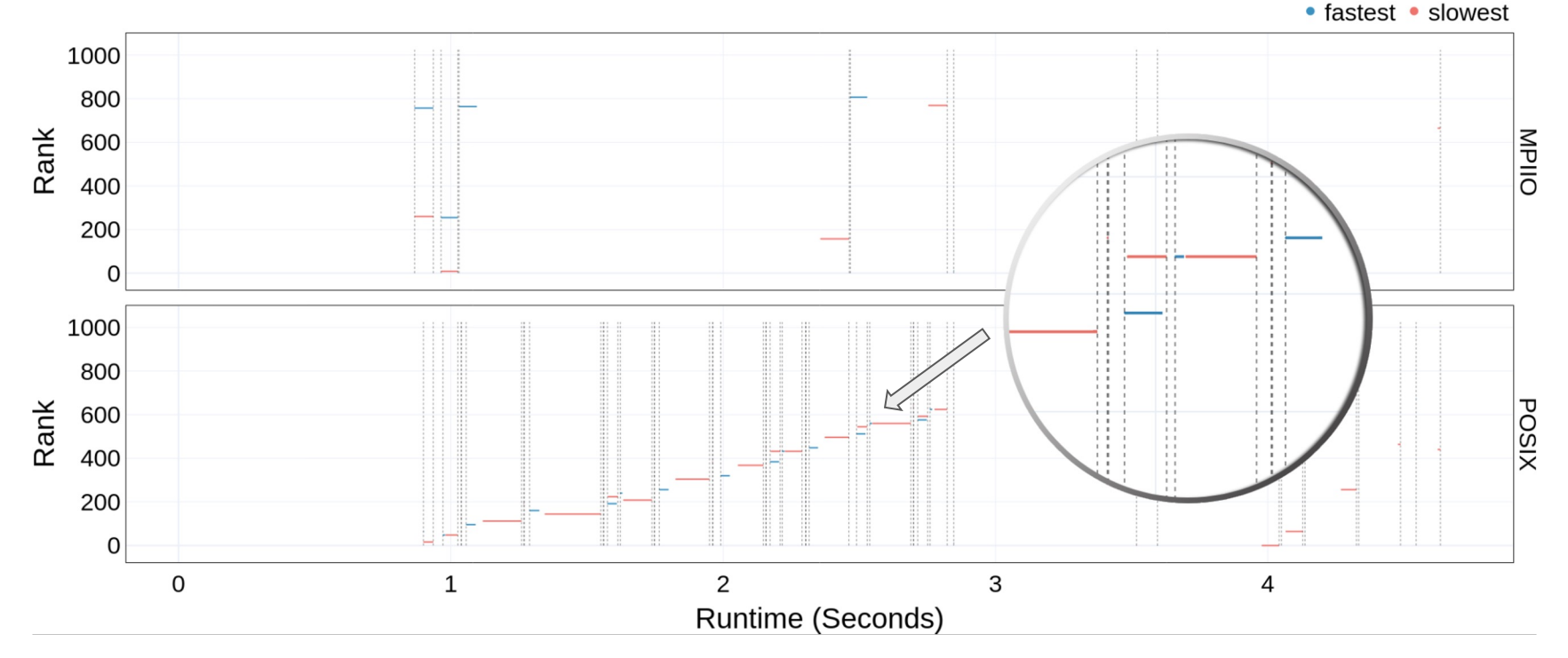

Explore the **stragglers** in the entire execution. Upon hovering over a phase, all the information related to the **fastest** and **slowest** rank is shown. The dotted lines represent the start and the end of a phase  $26$ 

#### File System Usage

- DXT captures information related to the **storage servers**
- Drishti provides a visualization to explore the **OST usage** of the I/O requests
- Also provides a visualization to depict **data transfer sizes** for each OST

#### Towards Exploring File System Usage (contd … )

- The plots show
	- Very **small data transfer**for OST# 238 for MPI IO
		- Size increases at POSIX due to transformations as the request goes through the stack
	- OST# 213 is **most used** for MPI IO
	- OST# 238 is the **least used** across both MPI IO and POSIX

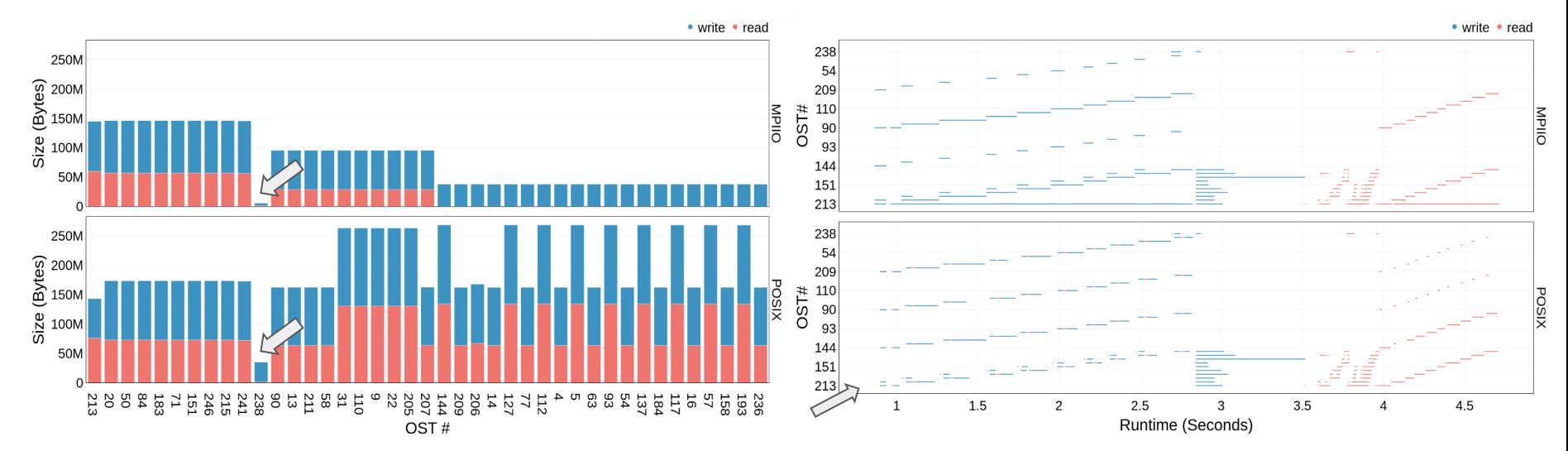

Explore the **file system usage** for the entire execution. The plot on the **left** shows **OST usage data transfer** sizes and the plot on the 28 **right** shows **OST usage of I/O requests** over time

#### Putting Drishti into practice

- Demonstrate Drishti to identify I/O performance bottlenecks
- Experiments conducted at:
	- **Cori** at NERSC
	- **Summit** at OLCF
- **Four** use cases:
	- OpenPMD
	- AMReX
	- E2E (available in companion repo)
	- H5Bench Write (available in companion repo)
- Used **h5bench** to generate the benchmarks

#### I/O Bottlenecks in OpenPMD

- Open Standard for Particle Mesh Data Files (OpenPMD)
	- Particle and mesh data in scientific simulations and experiments
- **Summit** with 64 compute nodes, 6 ranks per node, and a total of 384 MPI ranks
	- $\circ$  Mesh size is [65536  $\times$  256  $\times$  256], 10 iterations
- For this scenario, OpenPMD takes an average **110.6 seconds**

#### I/O Bottlenecks in OpenPMD

- Majority of the read and write requests are **small** 
	- I/O calls are not using the **MPI-IO's collective** option

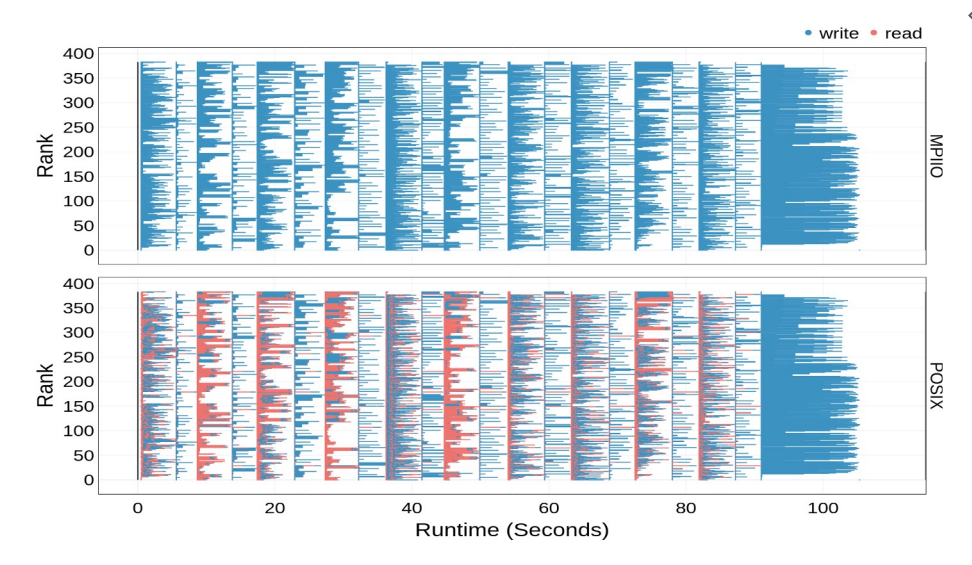

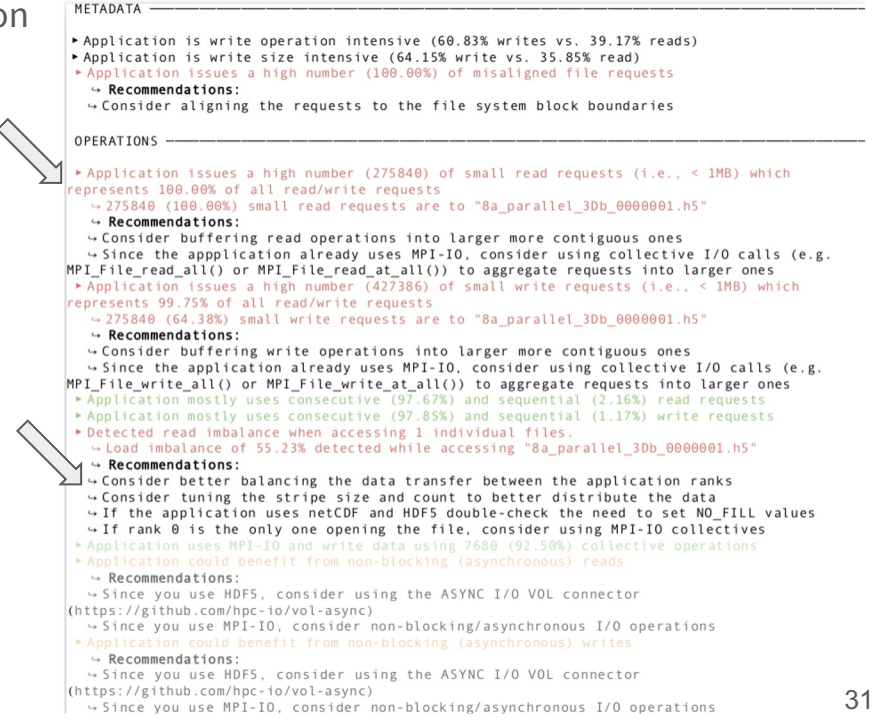

#### I/O Bottlenecks in OpenPMD

● Moreover, Drishti detected an **imbalance** when accessing the data

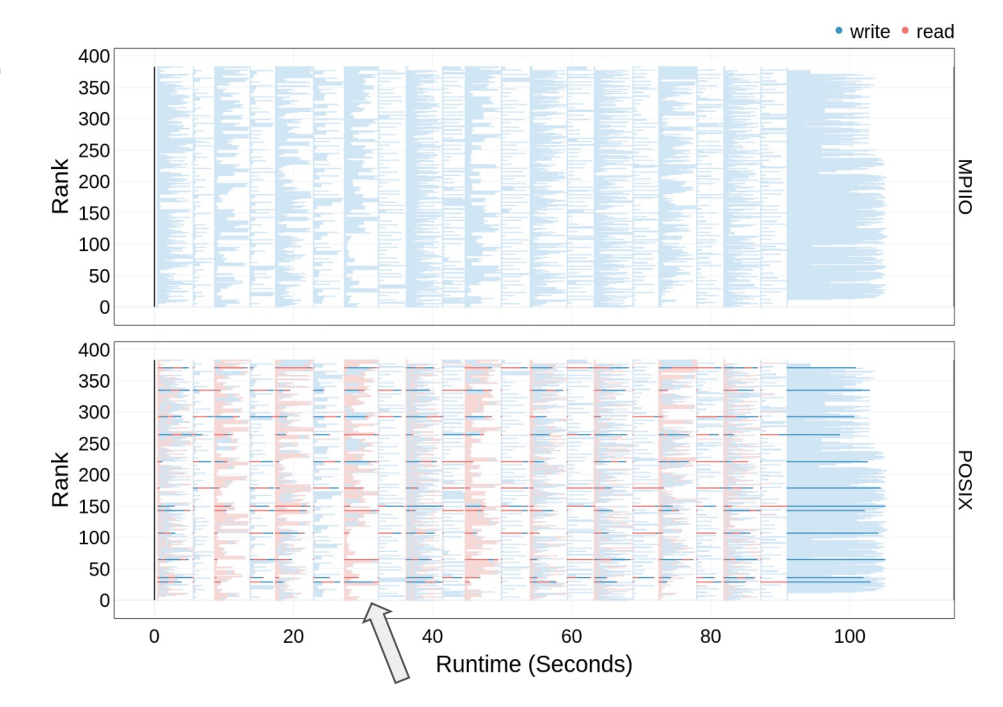

#### I/O Bottlenecks in OpenPMD - optimized

- Collective HDF5 metadata were not actually collective due to an issue introduced in HDF5 1.10.5
	- Fixed that issue by using **HDF5 1.10.4** (or using **1.10.6** or later) and enabling collective metadata I/O
- Drishti suggested larger buffer sizes
	- Used ROMIO hints to set the aggregators to **1 agg/node** and set the **cb\_buffer\_size** to 16 MB
	- Used GPFS **large block** I/O
- With HDF5 1.10.4 combined with other optimizations gives a total of 6.8x speedup from baseline

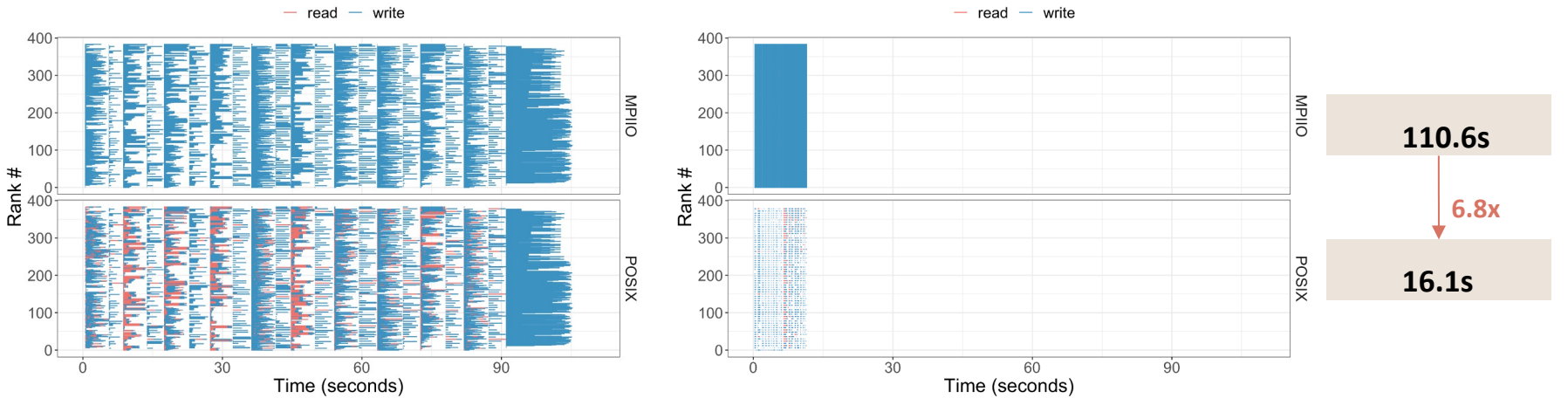

#### Improving AMReX with Asynchronous I/O

- AMReX is an adaptive mesh refinement (AMR) framework
	- Solves partial differential equations on block-structured meshes
	- Used by several applications in the Exascale Computing Project (ECP)
- I/O benchmark on **Cori** with 32 compute nodes, 512 ranks
	- $\circ$  1024 domain size, 10 plot files, 10 seconds sleep time between writes

#### Improving AMReX with Asynchronous I/O (contd …)

- The report suggests using
	- Larger buffer sizes
	- Asynchronous I/O VOL connector

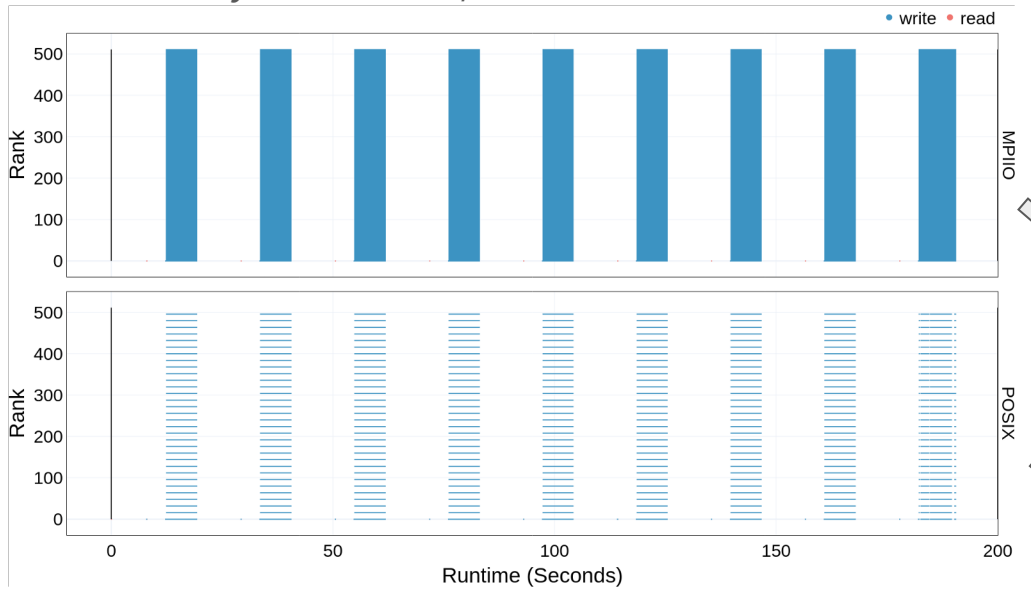

#### Converting .darshan log from 3.3.1 to 3.4.8: format: saving output file "jeanbez h5bench anrex async 1d62849387-31423 9-16-74668-8664158872143463514 1.converted.converted.darshan" in the current working directory

#### DRISHTI v.O.3 108 62849387 **EXECUTARIE:** /global/cscratch1/sd/ieanbez/test-hdf5/h5bench/build-async/h5bench amrex async **DARSHAN**ieanbez h5bench amrex async id62849387-31423 9-16-74668-8664158072143463514 1.converted.darshan EXECUTION TIME: 2022-09-17 03:44:28+00:00 to 2022-09-17 03:46:10+00:00 (0.03 hours) FTIFS-17 files (3 use STDIO, 2 use POSIX, 10 use MPI-IO) COMPUTE NODES **PROCESSES**  $512$ HINTS: romio no indep rw=true cb nodes=4 - 2 critical issues, 2 warnings, and 7 recommendat

#### Application is write operation intensive  $(99.98)$  writes vs.  $6.62$  reads) Application is write size intensive (188.88% write ys. 8.88% read) OPERATION Application issues a high number (491640) of small write requests (i.e., < 1MB) which represents 99.99% of all write requests 4 49164 (10.00%) small write requests are to "plt00003.h5" 449164 (10.00%) small write requests are to "plt00004.h5 449164 (18.88%) small write requests are to "plt88888.h5 4 49164 (10.00%) small write requests are to "plt00007.htm u 49164 (18 889) small unite requests are to "nlt88881 bl 449164 (10.00%) small write requests are to "plt00006.h5 4 49164 (10.00%) small write requests are to "plt00009.h5 4 49164 (18 885) small write requests are to "nlt88885 55 4 49164 (10.00%) small write requests are to "plt00008.h5" 19164 (10.00%) small write requests are to "plt00002.h! . Consider buffering write operations into larger more contiguous ones

#### Consider buffering write operations into larger more contiguous ones

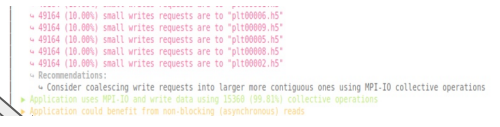

Since you use HDF5, consider using the ASYNC I/O VOL connector (https://github.com/hpc-io/vol-async)

#### Improving AMReX with Asynchronous I/O (contd …)

- Added asynchronous I/O VOL Connector
	- Makes the operations **non blocking**
	- Hide time spent in time I/O while the application continues its computation
- Majority of request sizes are very small ( < 1MB) for all the 10 plot files
	- Set **stripe size** to 16MB

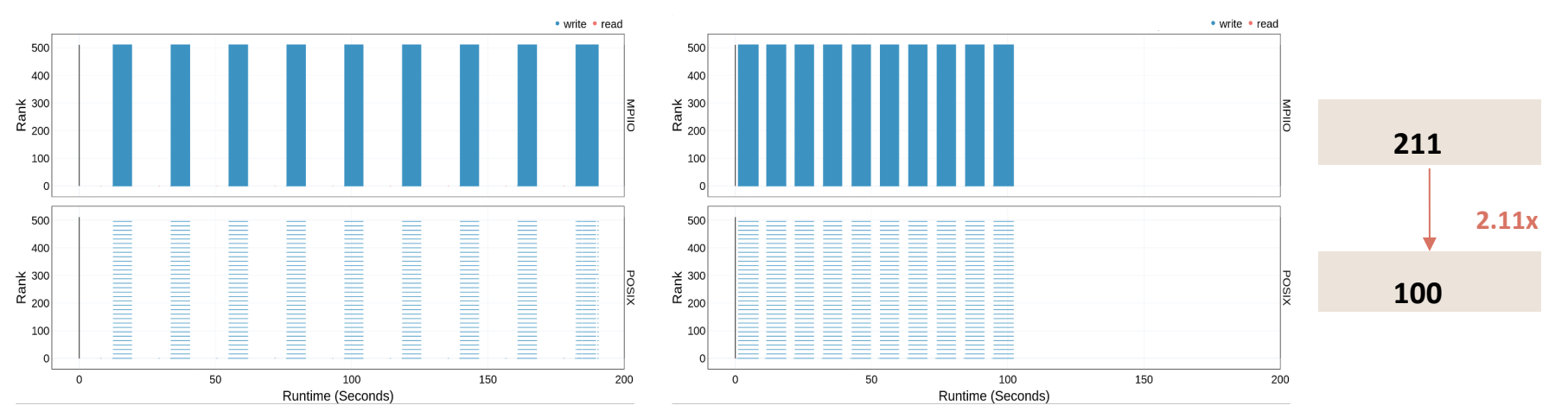

#### Future Work

- Integrate **additional metrics** and system **logs** to broaden the spectrum of I/O issues
	- Global API to consume metrics from distinct sources e.g. Recorder
- Map performance optimization recommendations to the **exact source code** line numbers
	- Static code analysis
	- Modified code instead of generic snippets in Drishti reports
- **Community guidelines** on how to contribute to this tool
	- Aid in keeping up with the latest advancements in I/O libraries and systems
	- Reach out to novel systems for support

#### Conclusion

- Pinpointing root causes of I/O inefficiencies requires:
	- Detailed metric **analysis**
	- **Understanding** of the HPC I/O stack
- Drishti is an interactive web based **analysis framework** which
	- Seeks to **close the gap** between trace collection, analysis, and tuning
	- **Automatically** detects common root causes of I/O performance inefficiencies
	- Provides actionable **recommendations** to the user
- **•** Applicability demonstrated with **optimization** of OpenPMD and AMReX applications
- Companion Repository: **https://jeanbez.gitlab.io/isc23**

Contact: Suren Byna Contact: Suren Byna<br>https://sbyna.github.io Thanks to:  $\mathbf{E}_\setminus$ 

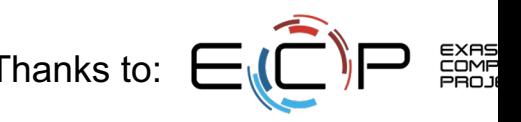

# Illuminating the I/O Optimization Path of Scientific Applications

**Hammad Ather, Jean Luca Bez, Boyana Norris, Suren Byna**

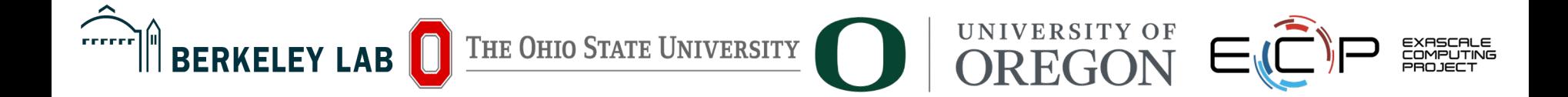